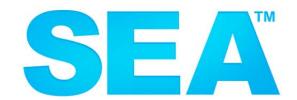

#### **SOFTWARE ENGINEERING OF AMERICA®**

www.seasoft.com

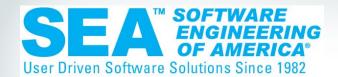

# Assessing Your Security on the Power i

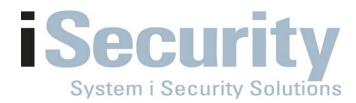

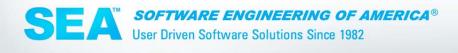

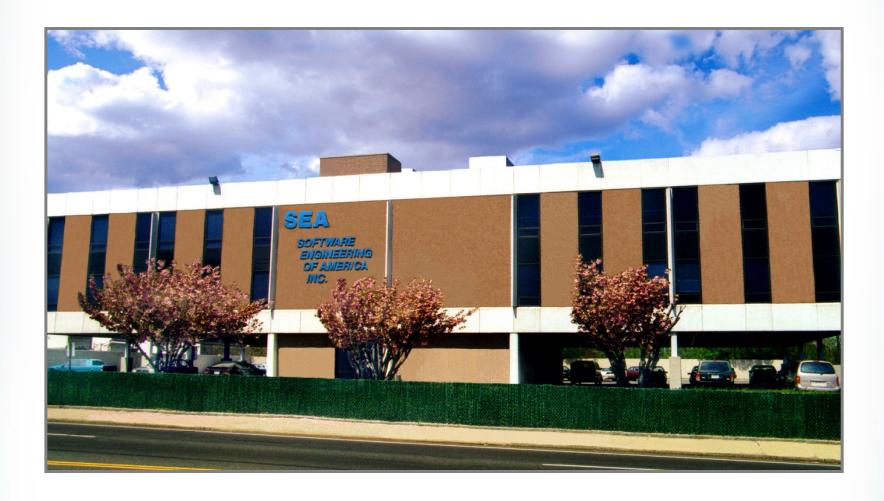

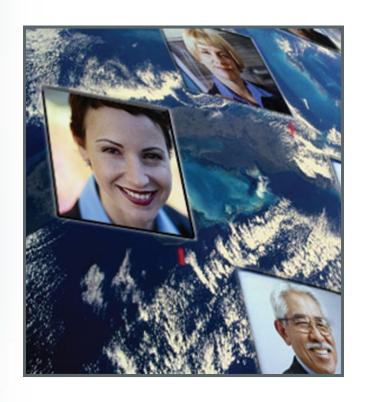

- 30 Years of Excellence
- 9 of the Fortune 10
- 85% of the Fortune 500
- Licenses in over 50 Countries

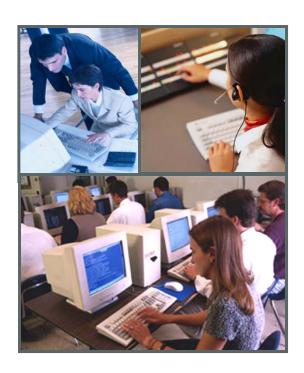

- **Support -**Live Operator 24x7x365
- SEA Employee
- Training
- Conversions
- Consulting

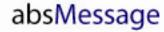

Message Resource & Management

#### absCompress

Compression & Encryption

#### **i**Security

Security Auditing Compliance

#### **GiAPA**

Application Performance Analysis

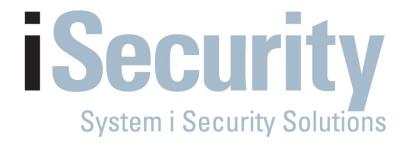

# Assessing Your Security on the Power i

### Where Does IBM "Hide" Security?

SYSTEM VALUES

**USER PROFILES** 

NETWORK ATTRIBUTE AUTHORIZATION LISTS OBJECT SECURITY

**EXIT POINTS** 

- SYSTEM VALUES
- USER PROFILES
- NETWORK ATTRIBUTES
- EXIT POINTS

- AUTHORIZATION LIST
- OBJECTS
  - PROGRAMS, FILES,
     COMMANDS, etc.

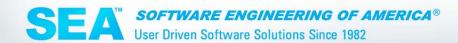

#### **How to Monitor Your iSeries**

- MESSAGE QUEUES
- QHST
- QAUDJRN
- EXIT POINT PROGRAMMING
- REPORTS OVER USER PROFILES, OBJECT AUTHORITY ETC.

### **Assistance from IBM**

#### **GO SECURITY**

```
SECURITY
                                   Security
                                                             System:
                                                                       SEA4001B
Select one of the following:
     1. Work with object authority
     2. Work with authorization lists
     3. Office security
     4. Change your password
     5. Change your user profile
     6. Work with user profiles
     7. Work with system values
     8. Security tools
    70. Related commands
Selection or command
===> <u>qo security</u>
F3=Exit F4=Prompt
                      F9=Retrieve
                                    F12=Cancel
                                                 F13=Information Assistant
F16=AS/400 Main menu
```

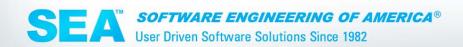

### WORKING WITH SYSTEM VALUES

#### WRKSYSVAL \*SEC

```
Work with System Values
                                                              System:
                                                                        SEA4001B
                                         Starting characters of system value
Position to . .
                           *SEC
                                         F4 for list
Subset by Type .
Type options, press Enter.
  2=Change 5=Display
        System
Option
        Value
                              Description
                    Type
        QALWOBJRST
                    *SEC
                             Allow object restore option
                             Allow user domain objects in libraries
        QALWUSRDMN
                    *SEC
 <u>-</u>
                             Auditing control
        OAUDCTL
                    *SEC
                             Auditing end action
        QAUDENDACN *SEC
        QAUDFRCLVL
                             Force auditing data
                    *SEC
                             Security auditing level
                    *SEC
        QAUDLVL
                             Security auditing level extension
        QAUDLVL2
                    *SEC
                             Create default public authority
        QCRTAUT
                    *SEC
                                                                         More...
```

11

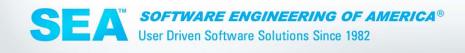

### WORKING WITH SYSTEM VALUES

OS400 provides valuable help text, press F1 for help

```
Change System Value
System value . . . . :
                           OAUDCTL
Description . . . . :
                           Auditing control
Type choices, press Enter.
Auditing
                                   Audit control - Help
control
*AUDLVL
                  Actions against objects that have an object audit value
*OBJAUD
                  other than *NONE will be audited. An object's audit
*NOOTEMP
                  value is set through the Change Audit (CHGAUD) command or
                  the Change Object Audit (CHGOBJAUD) command.
              *AUDLVL
                  The actions specified in the QAUDLVL and QAUDLVL2 system
                  values will be logged to the security journal. Also
                                                                    More...
```

12

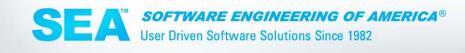

# **System Values**

### **WRKSYSVAL \*SEC**

- Allow object restore option (QALWOBJRST)
- Auditing control (QAUDCTL)
- Security auditing level (QAUDLVL)
- default auditing level of newly created (QCRTOBJAUD)
- default public authority to objects (QCRTAUT)

# **System Values**

- Inactive interactive job time-out (QINACTITV)
- Sign-on display information control (QDSPSGNINF)
- Action to take for failed sign on attempts (QMAXSGNACN)
- Password Control (multiple system values)
- Adopted Authority (QUSEADPAUT)

# **Adopted Authority**

- A system value determines which users can work with programs with adopted authorities. Adopted authority adds the authority of a program owner to the authority of the user running the program
- Programs should adopt the authority of a user profile that has only enough authority to do the necessary functions, not excessive authority!

# Working With User Profiles

WRKUSRPRF \*ALL

```
Work with User Profiles
Type options, press Enter.
  1=Create 2=Change 3=Copy
                                 4=Delete
                                            5=Display
  12=Work with objects by owner
     User
     Profile
0pt
                 Text
     @SYSOPR
     A R DEMO
                 a/r user
     ABCOMPRESS
                 absCompress User Profile
     ABSDISK
                 absDisk user
                 absMessage user
     ABSMESSAGE
     ABSMUSER
     ASYSOPR
                 an operator that can use absMessage
     AUDITQRY
                 for iSecurity AUDIT enrolled as *QRY in audit
                 Agent Data: Üser profile for generel server use
     BLUEBOXUSR
                                                                        More...
Parameters for options 1, 2, 3, 4 and 5 or command
```

# Working With User Profiles

security can be individualized by user

```
Change User Profile (CHGUSRPRF)
Type choices, press Enter.
                           Additional Parameters
Special authority
                                   *NONE
                                                  *SAME, *USRCLS, *NONE...
               + for more values
Special environment . . . . . .
                                   *SYSVAL
                                                  *SAME, *SYSVAL, *NONE, *S36
Display sign-on information . .
                                                  *SAME, *NO, *YES, *SYSVAL
                                   *SYSVAL
                                                  1-366, *SAME, *SYSVAL, *NOMAX
Password expiration interval . .
                                   *SYSVAL
Local password management
                                                  *SAME, *YES, *NO
                                    *YES
Limit device sessions . . . . .
                                                  *SAME, *NO, *YES, *SYSVAL
                                    *SYSVAL
                                                  *SAME, *SYSVAL, *NO...
Keyboard buffering . . . . . .
                                    *SYSVAL
Maximum allowed storage . . . .
                                   *NOMAX
                                                  Kilobutes, *SAME, *NOMAX
Highest schedule priority . . .
                                                  0-9, *SAME
Job description . . . . . . .
                                   ODFTJOBD
                                                  Name, *SAME
                                      OGPL
                                                  Name, *!IBL, *CURLIB
  Library . . . . . . . . .
Group profile
                                   SEAABSMUSR
                                                  Name, *SAME, *NONE
                                                                        More...
```

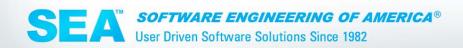

### **OS400 User Profiles**

#### Besides the user id and password

- Default password
- Job control
  - initial program
  - initial menu
  - job description
  - change job attributes
- Display sign-on information

### **OS400 User Profiles**

#### Besides the user id and password

- Used to grant or revoke authority to OS400 objects
- Contain password expiration timeframe
- Limited capabilities
- Special authorities
- Spool and print control

### **OS400 User Profiles**

#### Besides the user id and password

Limit device session

#### Group profile membership

A group profile is a special type of user profile. You can use a group profile to define authority for a group of users, rather than for giving authority to each user individually. A group profile can own objects too

# **NETWORK ATTRIBUTES**

**DSPNETA or CHGNETA** 

Distributed Data Management = DDM

| Display Network Attributes                                                                                                    |            |          |  |  |  |  |  |  |  |
|----------------------------------------------------------------------------------------------------|------------|----------|--|--|--|--|--|--|--|
|                                                                                                    | System:    | SEA4001B |  |  |  |  |  |  |  |
| Maximum hop count                                                                                                    | 16         |          |  |  |  |  |  |  |  |
| DDM request access                                                                                                    | GSCCAS@R   |          |  |  |  |  |  |  |  |
| Library :                                                                                                    | SMZ8SYS    |          |  |  |  |  |  |  |  |
| Client request access :                                                                                                    | *REGFAC    |          |  |  |  |  |  |  |  |
| Default ISDN network type :                                                                                                    |            |          |  |  |  |  |  |  |  |
| Default ISDN connection list :                                                                                                    | QDCCNNLANY |          |  |  |  |  |  |  |  |
| Allow AnyNet support                                                                                                    | *N0        |          |  |  |  |  |  |  |  |
| Network server domain                                                                                                    | S109C81B   |          |  |  |  |  |  |  |  |
| Allow APPN virtual support                                                                                                    | *N0        |          |  |  |  |  |  |  |  |
| Allow HPR transport tower support :                                                                                                    | *NO        |          |  |  |  |  |  |  |  |
| Virtual controller autocreate APPC device limit :                                                                                                    | 100        |          |  |  |  |  |  |  |  |
| HPR path switch timers:                                                                                                    |            |          |  |  |  |  |  |  |  |
| Network priority                                                                                                    | 1          |          |  |  |  |  |  |  |  |
| High priority                                                                                                    | 2          |          |  |  |  |  |  |  |  |
| Medium priority                                                                                                    | 4          |          |  |  |  |  |  |  |  |
| Low priority                                                                                                    | 8          |          |  |  |  |  |  |  |  |
| Allow add to cluster                                                                                                    | *NONE      |          |  |  |  |  |  |  |  |
| THE COW GOO CO COOKER TO THE CONTRACT OF THE CONTRACT OF THE C | NONE       | More     |  |  |  |  |  |  |  |
| Press Enter to continue                                                                                                    |            | 1101 6   |  |  |  |  |  |  |  |

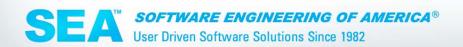

# **NETWORK ATTRIBUTES**

F1 for help from OS400

|                  | Display Network Attributes                  |            |          |
|------------------|---------------------------------------------|------------|----------|
|                  |                                             | System:    | SEA4001B |
| Maximum hop coun | :                                           |            |          |
| DDM request acce | ss GSCCAS(                                  | ġR         |          |
|                  |                                             | SYS        |          |
|                  | ccess *REGFA(                               | C          |          |
| Default ISDN     |                                             |            |          |
| Default ISDN :   | Client request access - Help                | •          |          |
| Allow AnyNet :   |                                             |            |          |
|                  | The way in which the system processes clier | nt request | s from : |
| Allow APPN vi :  |                                             |            |          |
| Allow HPR tra :  | 3 3 1                                       | uest from  |          |
| Virtual contr :  |                                             |            |          |
| HPR path swit :  |                                             |            |          |
| Network pri :    | the client requests. For example, auth      |            |          |
| High priori :    | retrieve data from a database file for      | a transfe  | r :      |
| Medium prio :    |                                             |            |          |
| Low priorit :    |                                             |            |          |
| Allow add to :   | determine whether or not to call an ex      | _          |          |
| :                |                                             |            | ore :    |
| Proce Enter t ·  |                                             | F19=Cancel |          |
|                  | 22                                          |            |          |

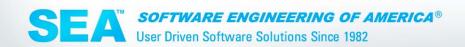

### **Network Attributes**

#### **DSPNETA**

- System name
- DDM request
- Client access request

# **Network Monitoring & Protection**

#### **NOT PROVIDED BY OS400!**

- OS400 provides EXIT Points to register YOUR programs to perform this critical function
- WRKREGINF

### **EXIT POINTS**

#### WRKREGINF

```
Work with Registration Information
Type options, press Enter.
 5=Display exit point 8=Work with exit programs
                            Exit
                            Point
     Exit
0pt
     Point
                            Format
                                      Registered
                                                  Text
                                         *YES
     QIBM_QTA_STOR_EX400
                            EX400300
     QIBM_QTA_TAPE_TMS
                                         *YES
                            TMS00200
     QIBM_QTF_TRANSFER
                                                  Original File Transfer Functi
                            TRAN0100
                                         *YES
     QIBM_QTG_DEVINIT
                            INIT0100
                                         *YES
                                                  Telnet Device Initialization
     QIBM_QTG_DEVTERM
                                         *YES
                                                  Telnet Device Termination
                            TERM0100
     QIBM_QTMF_CLIENT_REQ
                           VLRQ0100
                                         *YES
                                                  FTP Client Request Validation
     QIBM_QTMF_SERVER_REQ
                                         *YES
                                                  FTP Server Request Validation
                           VLRQ0100
     QIBM_QTMF_SVR_LOGON
                            TCPL0100
                                         *YES
                                                  FTP Server Logon
                                         *YES
                                                  FTP Server Logon
     QIBM_QTMF_SVR_LOGON
                            TCPL0200
     QIBM_QTMF_SVR_LOGON
                            TCPL0300
                                         *YES
                                                  FTP Server Logon
     QIBM_QTMX_SERVER_REQ
                                         *YES
                                                  REXEC Server Request Validati
                           VLRQ0100
                                                                         More...
Command
===> WRKREGINF
```

### **EXIT POINTS**

 PROGRAMS BEGINNING WITH Q ARE USUALLY NOT SECURITY PROGRAMS

```
Work with Exit Programs
Exit point:
              QIBM_QTG_DEVTERM
                                       Format:
                                                 TERM0100
Type options, press Enter.
  1=Add 4=Remove
                    5=Display
                                 10=Replace
              Exit
            Program
                        Exit
             Number
                        Program
                                       Library
0pt
                        GSCCAS@R
                                       SMZ8SYS
                  1
                                                                         Bottom
Command
===>
```

26

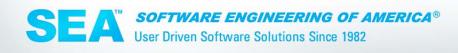

### **Network Protection**

- Should provide for MONITORING
- Should provide for CONTROLLING FIREWALL Function
  - Is this server available to be used?
  - What ip address's can use this server
  - What users can use this server
  - What objects can be accessed
  - Method of access, read, update, delete, run commands remotely

### **Network Protection**

#### EXIT POINTS

- Virus Scan of the IFS
- Before and After images of changed User Profiles
- FTP
- Remote Commands
- SQL, ODBC, FILE TRANSFER
- Pass Through

#### **Authorization List**

#### CRTAUTL, EDTAUTL

Authorization lists are a tool that helps to manage authority to objects (libraries, files, programs, commands, etc.) when all of the objects need to be authorized in the same way.

For example as when many users need the same authority to a lot of objects.

# **Object Security**

- DSPOBJAUT
- DSPOBJD
- Who owns object
- Is object audited
- Private authorities
- User Profiles are objects too

# **Object Security**

- Control auditing at the object level
- DSPOBJD and CHGOBJAUD

```
Change Object Auditing (CHGOBJAUD)
Type choices, press Enter.
Object
                                  PAYROLL1
                                                Name, generic*, *ALL
                                                Name, *LIBL, *USRLIBL...
                                    PAYROLL
                                                *ALL, *ALRTBL, *AUTHLR...
Object type . . . .
                                  *FILE
                                                Name, *, *SYSBAS
ASP device . . . . . . . . .
                                                *NONE, *USRPRF, *CHANGE, *ALL
Object auditing value . .
                                  F12=Cancel F13=How to use this display
                     F5=Refresh
F3=Exit
         F4=Prompt
F24=More keys
```

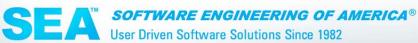

# **Object Security**

- Control auditing at the object level
- DSPOBJD and CHGOBJAUD

```
Display Object Description - Full
                   Display Object Description - Help
        changed regardless of the user who is accessing the object.
    *USRPRF
        Audit this object only if the user accessing the object is being
        audited. The user profile for the job will be tested to
        determine if auditing should be done for this object. The user
        profile can specify if only change access will be audited or if
       both read and change accesses will be audited for this object.
    *CHANGE
        Audit all change access to this object by all users on the
        system.
    *ALL
        Audit all access to this object by all users on the system.
                                                                 More...
F3=Exit help
              F10=Move to top F12=Cancel
                                              F13=Information Assistant
F14=Print help
```

# What Auditors are Looking For

#### **BEST PRACTICES**

- Written Policy that all employees understand
- Continuous Monitoring of Security Activity
- Rules to Enforce Security Policy
- Real-time Alerts of Exceptions to Policy

# What Auditors are Looking For

#### **BEST PRACTICES**

- Data Retention
- Relevant Reports for mgmt and auditors
- Being pro active

# What is My Current Status

- Assessment Utility
- Installs on and Runs from PC
- Easy to use
- Intuitive
- Graphics
- Written analysis
- 516-328-7000 or sales@seasoft.com

# **Assessment Utility**

Score with iSecurity:

Score: ដោះជាជាជំ

Explanation: Since you have greatly exceeded the number of recommended privileged users, enterprise data is far too easily accessible. The System Administrator should reduce that number immediately. iSecurity Firewall should be implemented to manage and possibly disable all network access, and especially activities generated from users having All Object Authority.iSecurity Firewall should be implemented to manage and possibly lisable all network access, and especially activities generated from users having All Object Authority.

#### **Distribution Of Users**

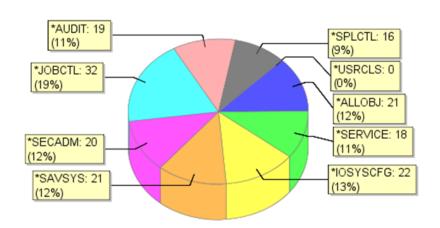

# **Assessment Utility**

| Importance | Description                                                                                                    | System Value | Current<br>System<br>Value | iSecurity<br>Recommended<br>System Value | Risk                                                                                                    | Current<br>Score                       |
|------------|----------------------------------------------------------------------------------------------------|--------------|----------------------------|------------------------------------------|----------------------------------------------------------------------------------------------------|----------------------------------------|
|            | Displays sign-on information.  This system value controls whether the user sees an informational display at sign-on that contains the date and time of the most recent sign-on and the number of invalid sign-on attempts since then.                                                                                                    | QDSPSGNINF   | 1                          | 1                                        | By knowing the last time this user signed-on, the user or the system administrator can verify that no one else is using this user's profile. | ************************************** |
| <b>@</b>   | Limit device session Controls whether a user can sign-on at more than one work station. This does not prevent the user from using group jobs or making a system request (pressing the System Request key) at the same work station.                                                                                                    | QLMTDEVSSN   | 0                          | 1                                        | Prevents someone else from using a user profile at the same time as someone else.                                                            | ಬೆಬೆಬ್ಬೆಬೆಬೆ                           |
| <b>6</b>   | Limit security officer device access.  Controls whether users with *ALLOBJ or *SERVICE special authority need explicit authority in order to access specific work stations.                                                                                                    | QLMTSECOFR   | 0                          | 1                                        | Prevents the risk that users with powerful user profiles will sign-on from a remote terminal.                                                | ಕ್ಷಾಗ್ರಹ್ಮನ್ನು                         |
| <b>@</b>   | Maximum sign-on attempts allowed Incorrect sign-on attempts on secured systems (security level 20 or higher, see the system value QSECURITY) can occur as a result of any of the following circumstances: o Incorrect User ID o Incorrect Password o The user profile does not have authority to access the device from which the user ID was entered | QMAXSIGN     | 3                          | 3                                        | The higher this value, the more often the user can attempt to access the system.                                                             | 100                                    |

# **iSecurity Solutions**

#### **Auditing**

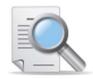

- Audit QAUDJRN, Status...
- Capture screen activity
- User management
- Central admin of multiple LPAR'S & systems
- User profile replication

#### **Protection**

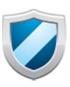

- Firewall FTP, ODBC,...
- Authority on demand
- Anti virus
- Native object security

#### **Databases**

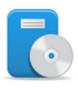

- DB-Journal Filter, archive, real-time reaction
- View-hide sensitive records or fields
- File Scope secured file editor

#### **Evaluation**

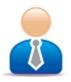

- Compliance evaluator for SOX, PCI, sitedefined,...
- Visualizer- BI for security data
- Syslog, SNMP for SIEM

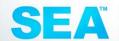

### **Watch Your E-mail**

for a complimentarily copy of the SEA's guide to assessing your security on the iSeries

# **Thank You!**

### **Visit Us at:**

www.seasoft.com

sales@seasoft.com

516-328-7000